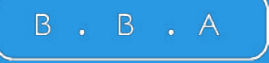

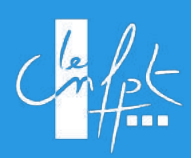

# **GUIDE D'UTILISATION PLATEFORME DE RÉSERVATION D'HÔTEL**

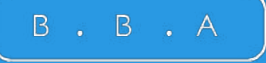

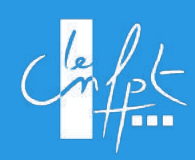

# **RAPPEL DU LIEN UNIQUE DE CONNEXION**

<https://cnfpt.groupebba-bma.com/>

## **1.1 - AUTHENTIFICATION**

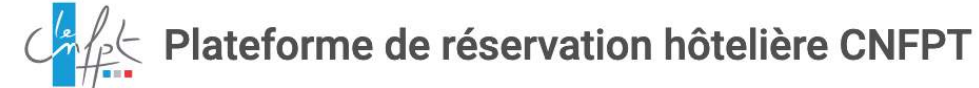

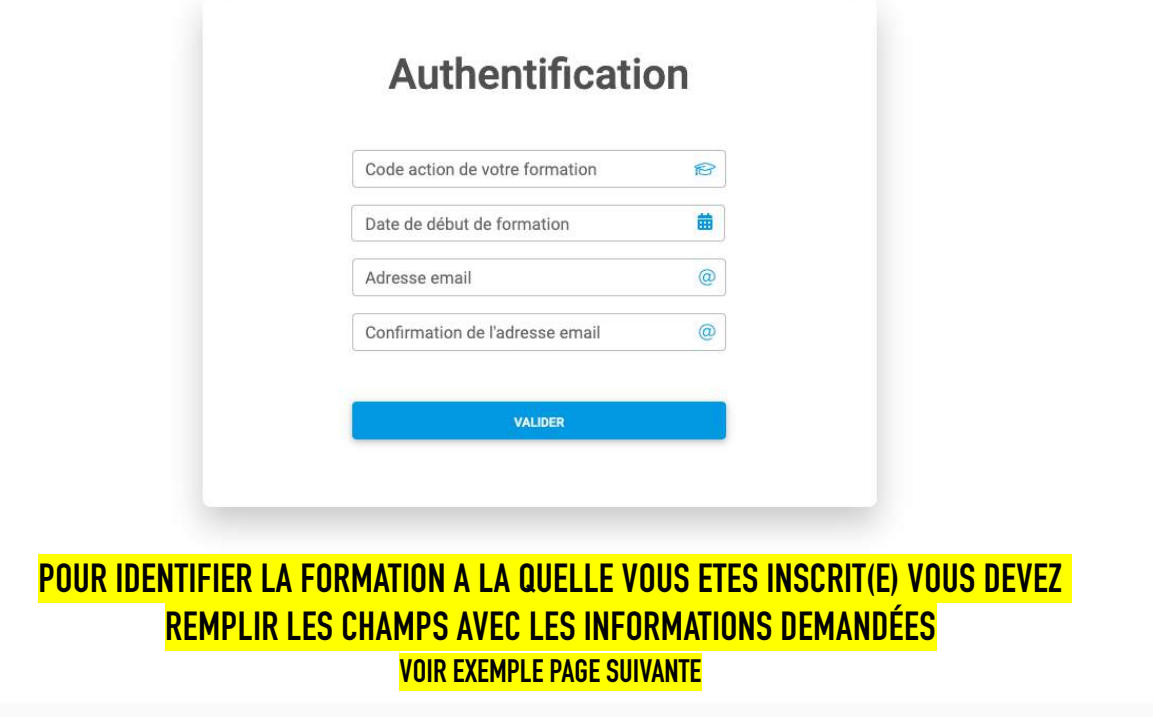

Pour toute question, vous pouvez contacter BBA (du lundi au vendredi de 9h à 19h) au 01 49 21 55 91 ou par email à CNFPT@groupebba-bma.com © 2023 Copyright: www.teicee.com / B.B.A.

**Vous pouvez contacter l'agence BBA à tout moment par téléphone ou par email**

## **1.2 - AUTHENTIFICATION**

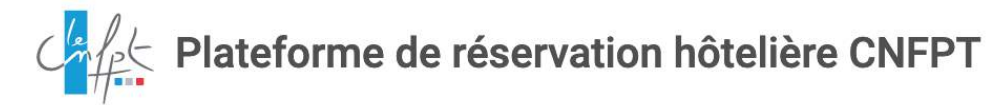

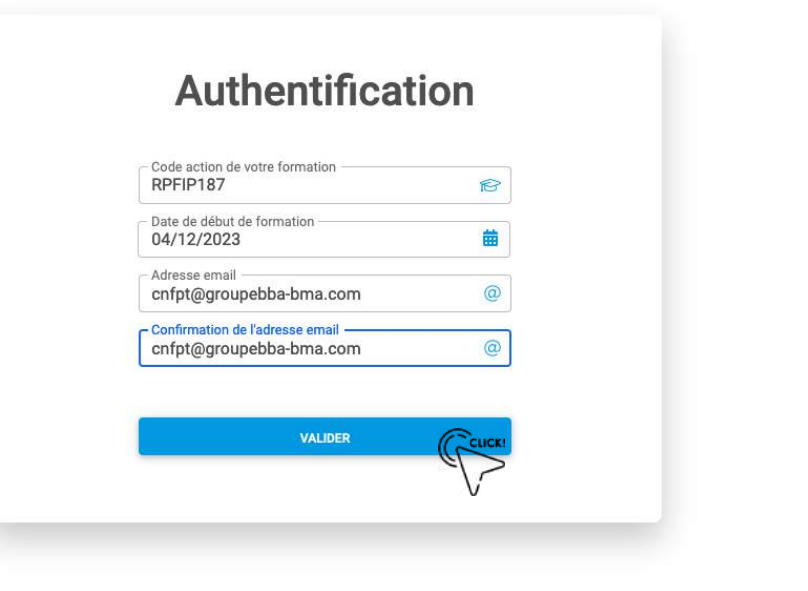

#### **UNE FOIS LES CHAMPS REMPLIS CLIQUER SUR « VALIDER »**

Pour toute question, vous pouvez contacter BBA (du lundi au vendredi de 9h à 19h) au 01 49 21 55 91 ou par email à CNFPT@groupebba-bma.com @ 2023 Copyright: www.teicee.com / B.B.A

### **2 -IDENTIFICATION FORMATION**

### Confect Plateforme de réservation hôtelière CNFPT

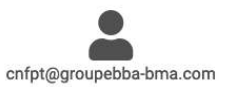

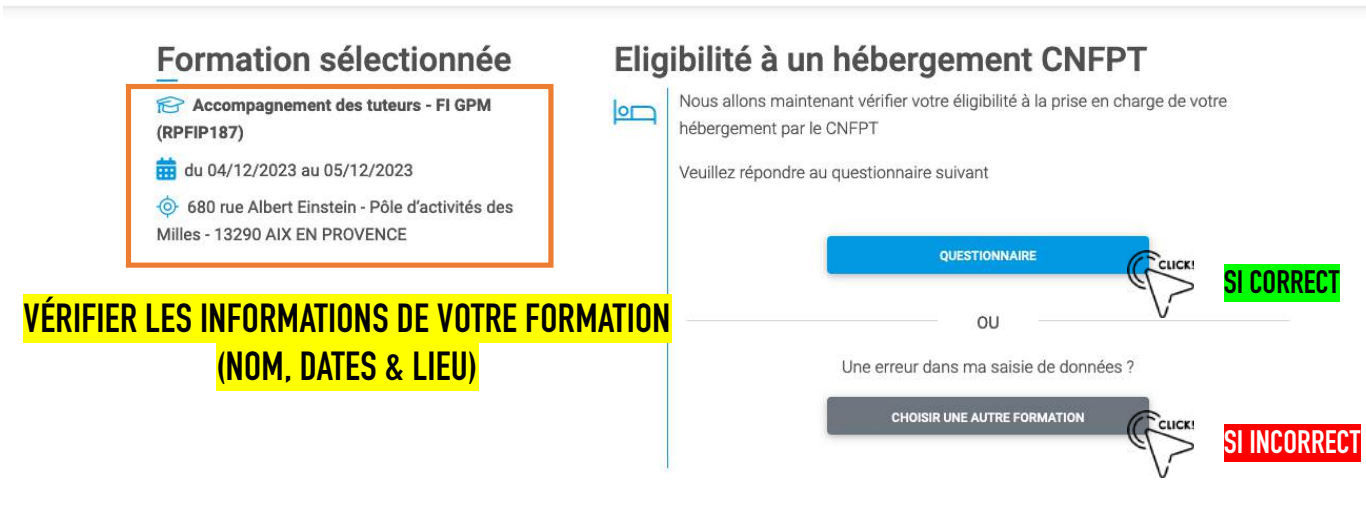

Pour toute question, vous pouvez contacter BBA (du lundi au vendredi de 9h à 19h) au 01 49 21 55 91 ou par email à CNFPT@groupebba-bma.com @ 2023 Copyright: www.teicee.com / B.B.A

### 3.1 - CAS D'EXEMPTION

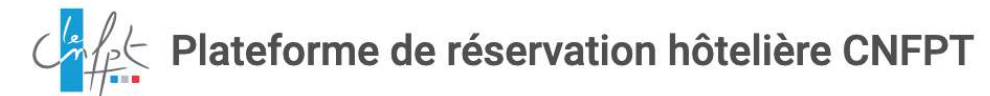

 $\sigma$ 

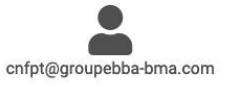

#### Formation sélectionnée

Accompagnement des tuteurs - FI GPM (RPFIP187)

du 04/12/2023 au 05/12/2023

6 680 rue Albert Einstein - Pôle d'activités des Milles - 13290 AIX EN PROVENCE

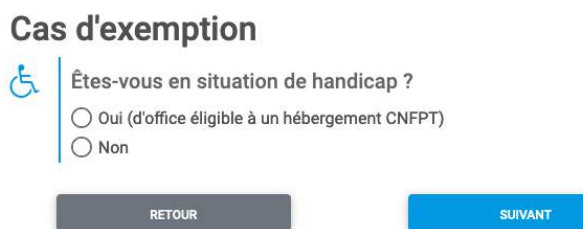

#### **ATTESTATION SITUATION DE HANDICAP**

Pour toute question, vous pouvez contacter BBA (du lundi au vendredi de 9h à 19h) au 01 49 21 55 91 ou par email à CNFPT@groupebba-bma.com @ 2023 Copyright: www.teicee.com / B.B.A.

### **3.2 – CAS D'EXEMPTION**

**6**

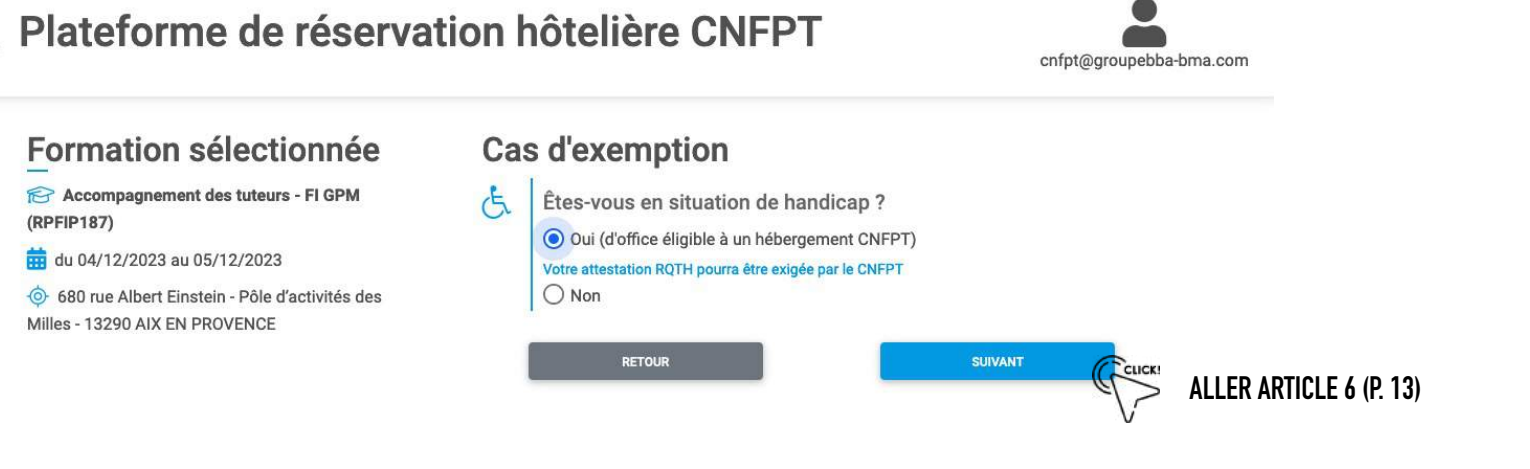

#### **DANS LE CAS D'UNE EXEMPTION – VOTRE ATTESTATION RQTH POURRA ÊTRE EXIGÉE PAR LE CNFPT ET VOTRE HEBERGEMENT SERA AUTOMATIQUEMENT PRIS EN CHARGE PAR LE CNFPT**

Pour toute question, vous pouvez contacter BBA (du lundi au vendredi de 9h à 19h) au 01 49 21 55 91 ou par email à CNFPT@groupebba-bma.com © 2023 Copyright: www.teicee.com / B.B.A.

### 3.3 - CAS D'EXEMPTION

 $\overline{7}$ 

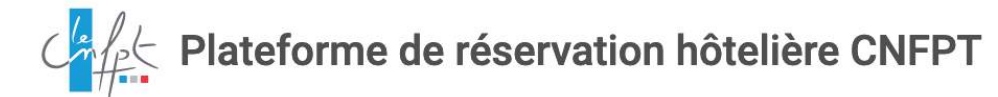

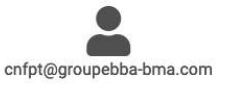

#### Formation sélectionnée

Accompagnement des tuteurs - FI GPM (RPFIP187)

du 04/12/2023 au 05/12/2023

680 rue Albert Einstein - Pôle d'activités des Milles - 13290 AIX EN PROVENCE

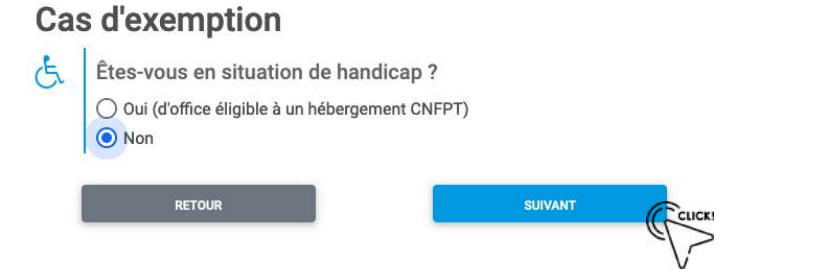

#### SI PAS D'EXEMPTION - VOUS ÊTES SOUMIS(E) AU CONTRÔLE DE DISTANCE KILOMÉTRIQUE POUR ÉTABLIR VOTRE ÉLIGIBILITÉ

Pour toute question, vous pouvez contacter BBA (du lundi au vendredi de 9h à 19h) au 01 49 21 55 91 ou par email à CNFPT@groupebba-bma.com © 2023 Copyright: www.teicee.com / B.B.A.

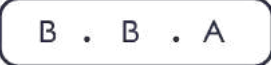

### **4.1 – CALCUL DISTANCE**

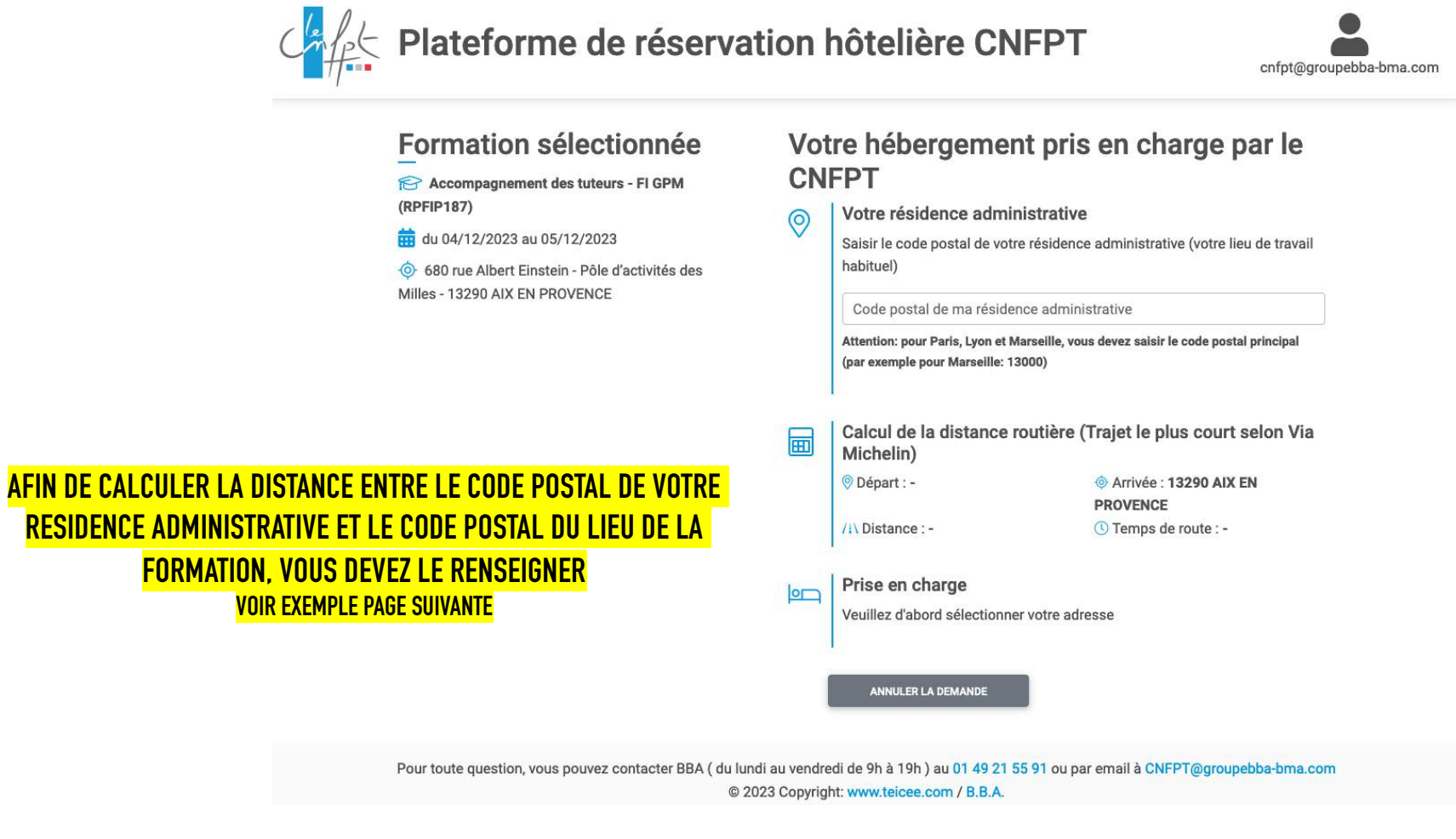

**8**

## 4.2 - CALCUL DISTANCE

### CALLES Plateforme de réservation hôtelière CNFPT

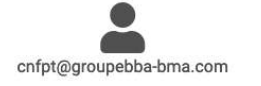

#### Formation sélectionnée Votre hébergement pris en charge par le **CNFPT** Accompagnement des tuteurs - FI GPM (RPFIP187) Votre résidence administrative  $\odot$ du 04/12/2023 au 05/12/2023 Saisir le code postal de votre résidence administrative (votre lieu de travail habituel) 6 680 rue Albert Einstein - Pôle d'activités des Milles - 13290 AIX EN PROVENCE Code postal de ma résidence administrative 13000 Attention: pour Paris, Lyon et Marseille, vous devez saisir le code postal principal (par exemple pour Marseille: 13000) Calcul de la distance routière (Trajet le plus court selon Via 圃 Michelin) CAS DISTANCE RÉSIDENCE ADMINISTRATIVE  $\rightarrow$  formation <sup>©</sup> Départ : 13000 Marseille Arrivée : 13290 AIX EN **PROVENCE** INFÉRIEUR À 70 KM / Distance: 26 km © Temps de route : 35 min Prise en charge  $\sqrt{2}$ **PAS DE DROIT À L'HÉBERGEMENT** La distance étant <= 70 Km, vous ne pouvez pas bénéficier d'un hébergement pris en charge par le CNFPT pour votre formation, vous pouvez faire une demande de dérogation en écrivant à l'adresse derogation@cnfpt.fr

ANNULER LA DEMANDE

### 4.3 - CALCUL DISTANCE

#### $\mathcal{C}_{\mathcal{A}}^{\mathcal{A}}$  Plateforme de réservation hôtelière CNFPT

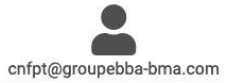

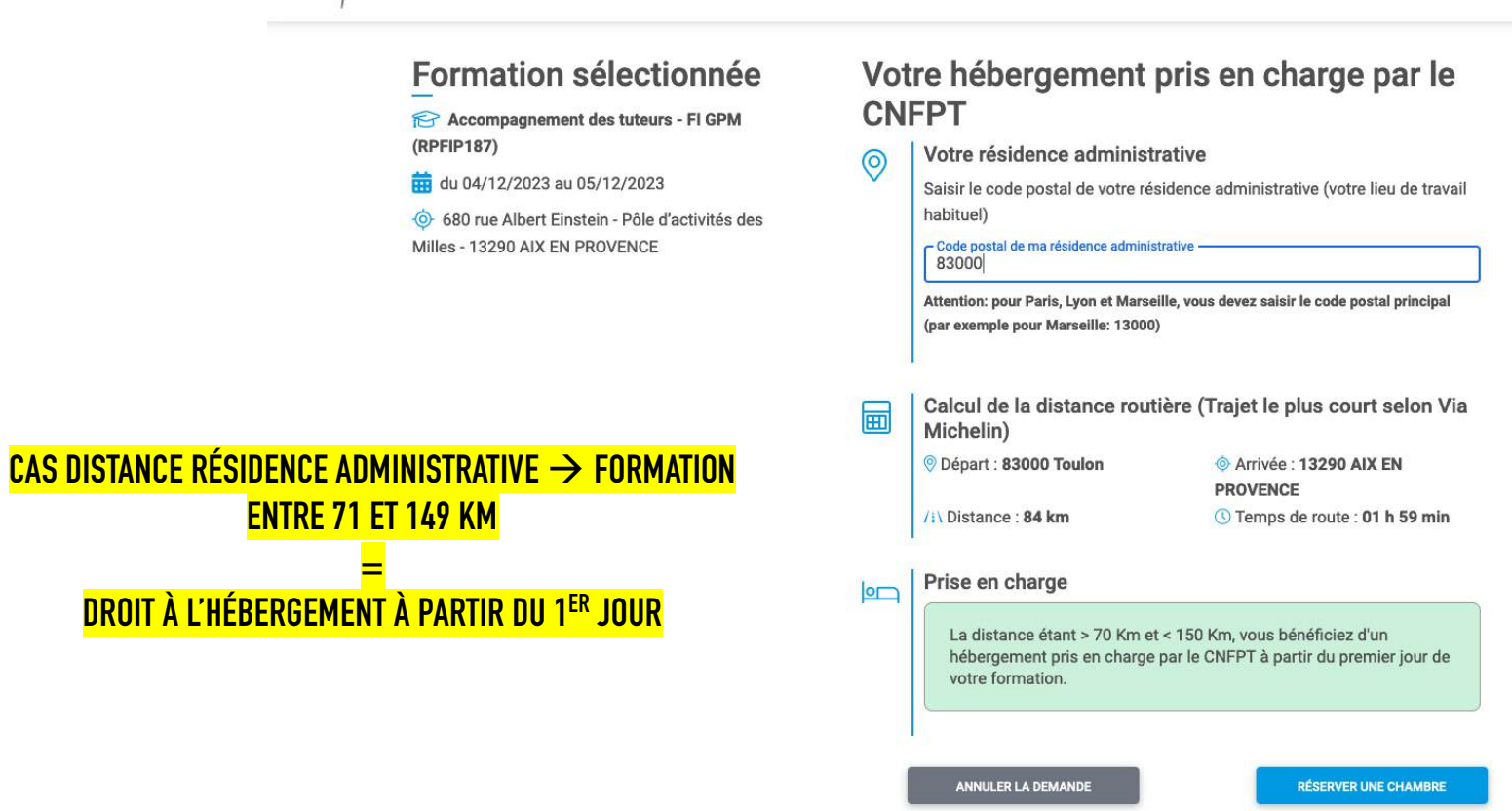

## 4.4 - CALCUL DISTANCE

#### Check Plateforme de réservation hôtelière CNFPT

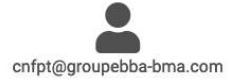

**RÉSERVER UNE CHAMBRE** 

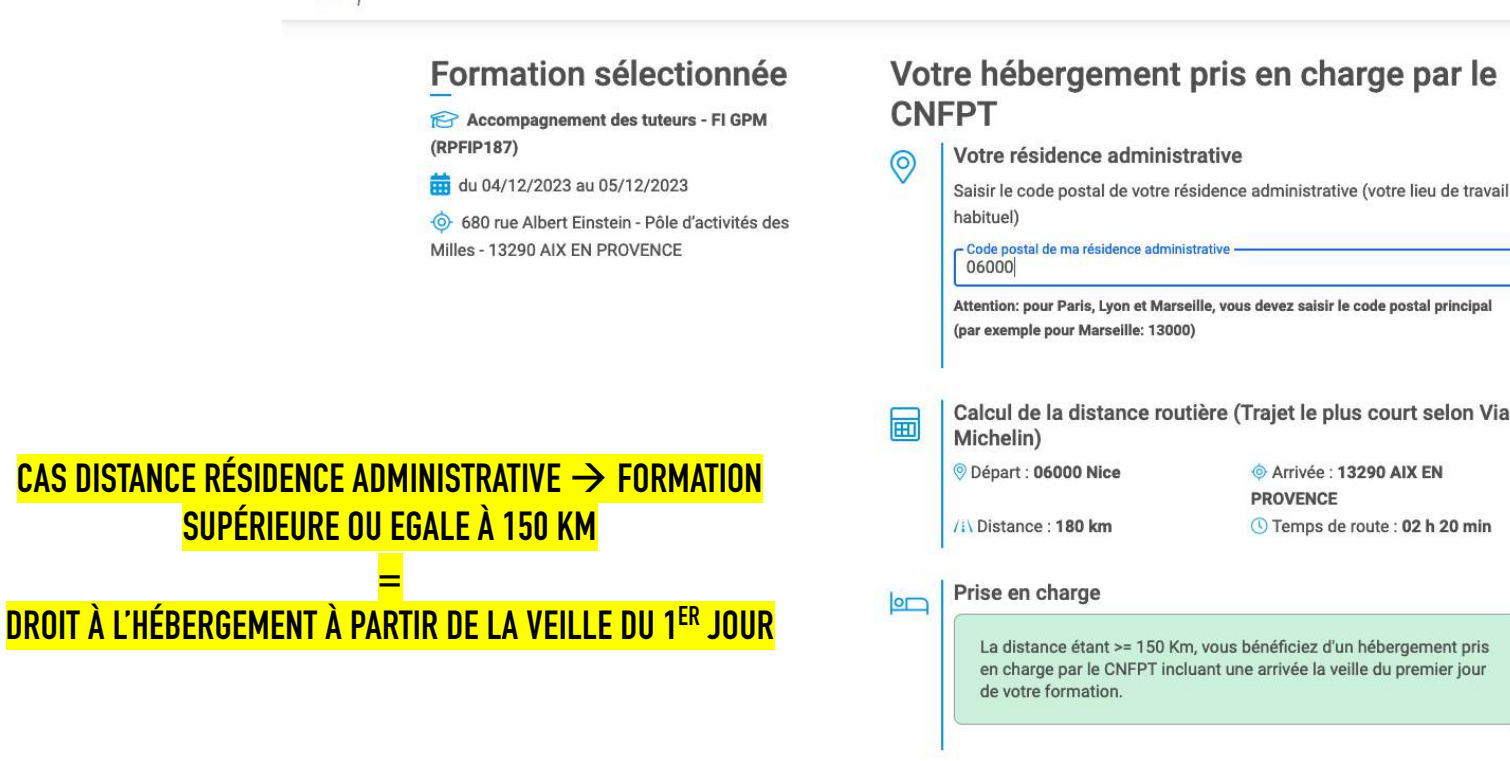

ANNULER LA DEMAND

### $5-$  confirmation informations

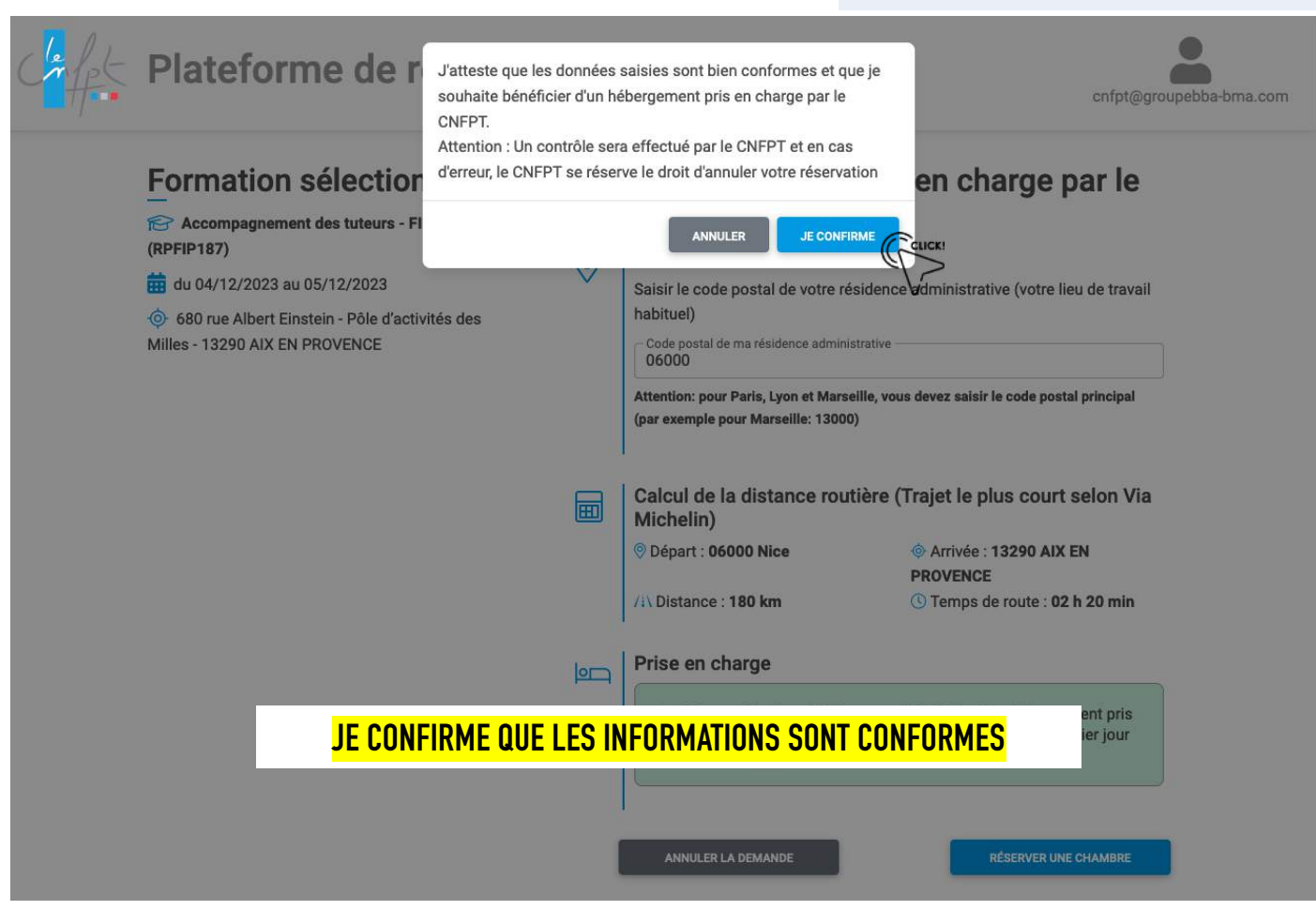

## 6-VOS COORDONÉES

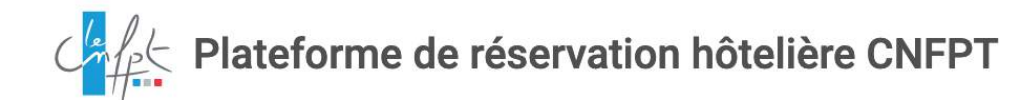

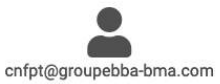

#### Formation sélectionnée

Accompagnement des tuteurs - FI GPM  $(RPFIP187)$ 

du 04/12/2023 au 05/12/2023

680 rue Albert Einstein - Pôle d'activités des Milles - 13290 AIX EN PROVENCE

#### Vos coordonnées

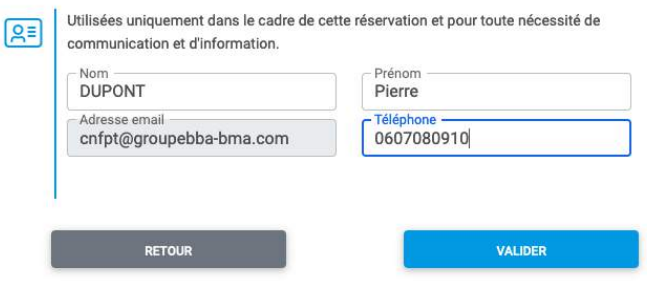

#### **REMPLIR LES CHAMPS AVEC LES INFORMATIONS DEMANDÉES OBLIGATOIRES POUR POURSUIVRE VOTRE RÉSERVATION**

Pour toute question, vous pouvez contacter BBA (du lundi au vendredi de 9h à 19h) au 01 49 21 55 91 ou par email à CNFPT@groupebba-bma.com © 2023 Copyright: www.teicee.com / B.B.A.

## **7 – SÉLECTION HÔTEL**

### $\mathcal{L}_{\mathcal{H}}^{\mathcal{L}}$  Plateforme de réservation hôtelière CNFPT

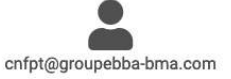

#### Formation sélectionnée

Accompagnement des tuteurs - FI GPM (RPFIP187)

du 04/12/2023 au 05/12/2023

680 rue Albert Einstein - Pôle d'activités des Milles - 13290 AIX EN PROVENCE

**LES DATES DE SEJOUR SONT AUTOMATIQUEMENT CALCULEES, VOUS POUVEZ REDUIRE CE SEJOUR MAIS EN AUCUN CAS L'AUGMENTER. Si vous réduisez ce séjour vous devez cliquer sur « rechercher » .**

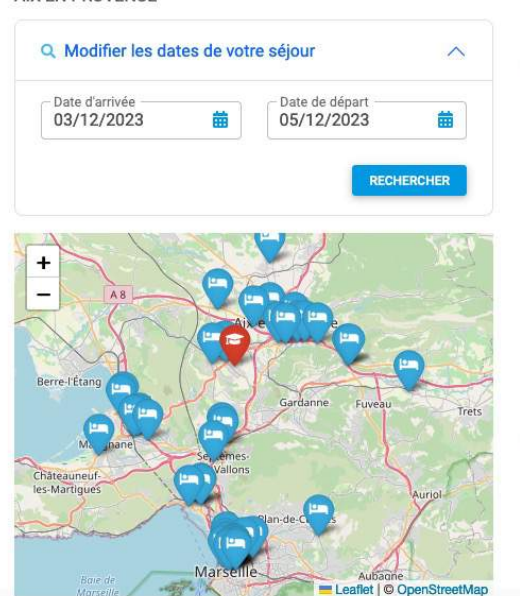

#### La distance par rapport à votre lieu de formation est indiqué par l'icône . les hôtels sont classés du plus proche au plus éloigné. Après avoir visualisé le détail des tarifs, vous pourrez finaliser votre réservation et obtenir le bon de réservation qui prendra en charge la chambre, le petit déjeuner et la taxe de séjour. 45 résultats ibis budget Aix en Provence \*\* Aix-en-Provence à partir de 69.79€ i Dont petit-déjeuner à 8,20 € / **DÉCOUVRIR** personne / jour **CLICK VOIR PAGE 15 & 16 I'MÔTEL**  $QNC$ 能 NC **DÉTAIL DES**  $@1km$  $+NC$ CLICK! **VOIR PAGE 17** TARIFS **LISTE D'HÔTEL À PROXIMITÉ** APPART'CITY CLASSIC AIX-EN-PROVENCE -LA DURANNE \*\*\* **DE FORMATION** Les Milles, Aix-en-Provence **RESPECTANT LA POLITIQUE** à nortir de **VOYAGE DU CNFPT**

Pour toute question, vous pouvez contacter BBA (du lundi au vendredi de 9h à 19h) au 01 49 21 55 91 ou par email à CNFPT@qroupebba-bma.com

Sélection de votre hébergement

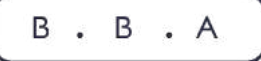

## 8.1 - PRÉSENTATION HÔTEL

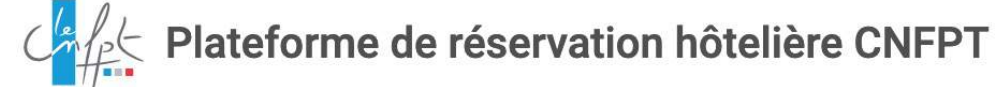

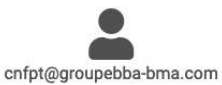

Processus de réservation - détail hôtel

#### **RETOUR À LA LISTE**

#### APPART'CITY CLASSIC AIX-EN-PROVENCE - LA DURANNE \*\*\*

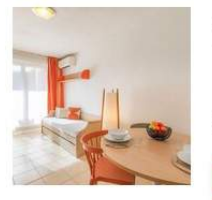

**INFORMATIONS PRINCIPALES** 

Avenue DU GRAND VALLAT 300 13100 Les Milles, Aix-en-Provence 船4km

SERVICES ET ÉQUIPEMENTS

**DÉTAIL DES TARIFS** 

 $Q_5$  km  $+12 km$ 

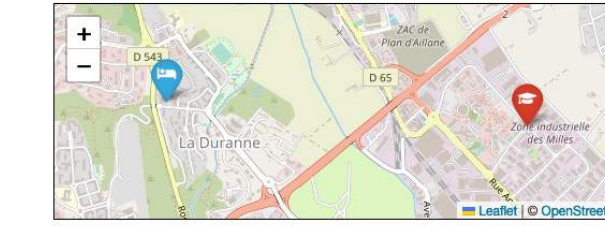

**INFORMATIONS SUR LES HORAIRES D'OUVERTURE DE** L'HÔTEL, HEURE DE CHECK-**IN ET CHECK-OUT** 

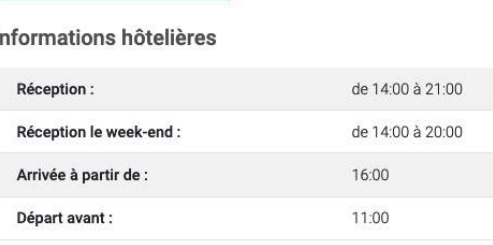

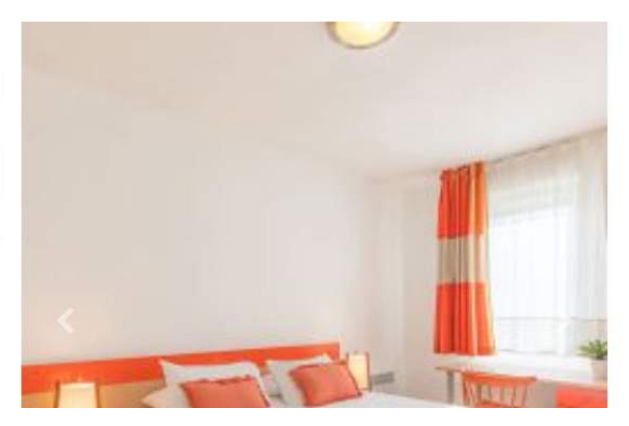

## 8.2 - PRÉSENTATION HÔTEL

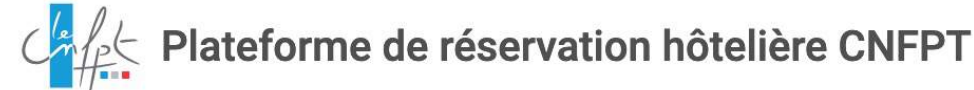

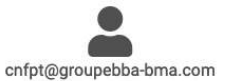

Processus de réservation - détail hôtel

能4<sub>km</sub>

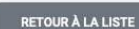

#### APPART'CITY CLASSIC AIX-EN-PROVENCE - LA DURANNE \*\*\*

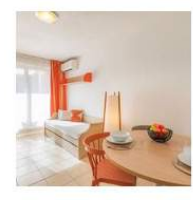

Avenue DU GRAND VALLAT 300 13100 Les Milles, Aix-en-Provence

 $Q_5$  km

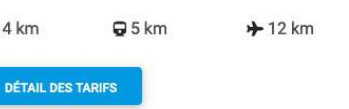

**ÉQUIPEMENT DE L'HÔTEL ET CONFIGURATION DES CHAMBRES.** 

INFORMATIONS PRINCIPALES

**SERVICES ET ÉQUIPEMENTS** 

#### Configuration de l'hôtel

- · Hall d'accueil
- · Ascenseur
- · Parking de l'hôtel Tarif pour 24 heures 7 EUR
- · Parking sécurisé
- · Place de parking matérialisée pour handicapés
- · Piscine extérieure ouverte de 09:00 à 19:00 h fermé de 2021-11-30 à 2022-05-31
- · Salle de remise en forme
- · Détecteur incendie
- · Accès Internet par réseau sans fil dans le hall d'accueil Tarif horaire 0 EUR Tarif par jour 0 EUR
- · Petit-déjeuner de 06:30 h à 10:00 h
- · Alimentation végétarienne disponible

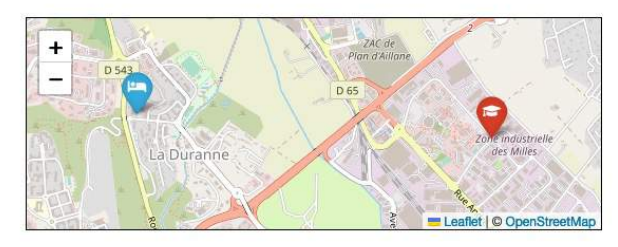

#### Configuration de la chambre

- · Accès Internet sans fil (LAN)
- · Chambre adaptée aux fauteuils roulants selon les normes 18024 et 18025 Nombre 4
- · TV par satellite
- · TV à télécommande
- · Table de bureau
- · Coin cuisine dans 124 chambres
- · Réfrigérateur dans 124 chambres
- · Cafetière, théière dans 124 chambres
- · Micro-ondes dans 124 chambres
- · Climatisation à régulation centrale
- · Fenêtres pouvant être ouvertes
- · Salle de bains avec baignoire

## **9 – SÉLECTION TARIF**

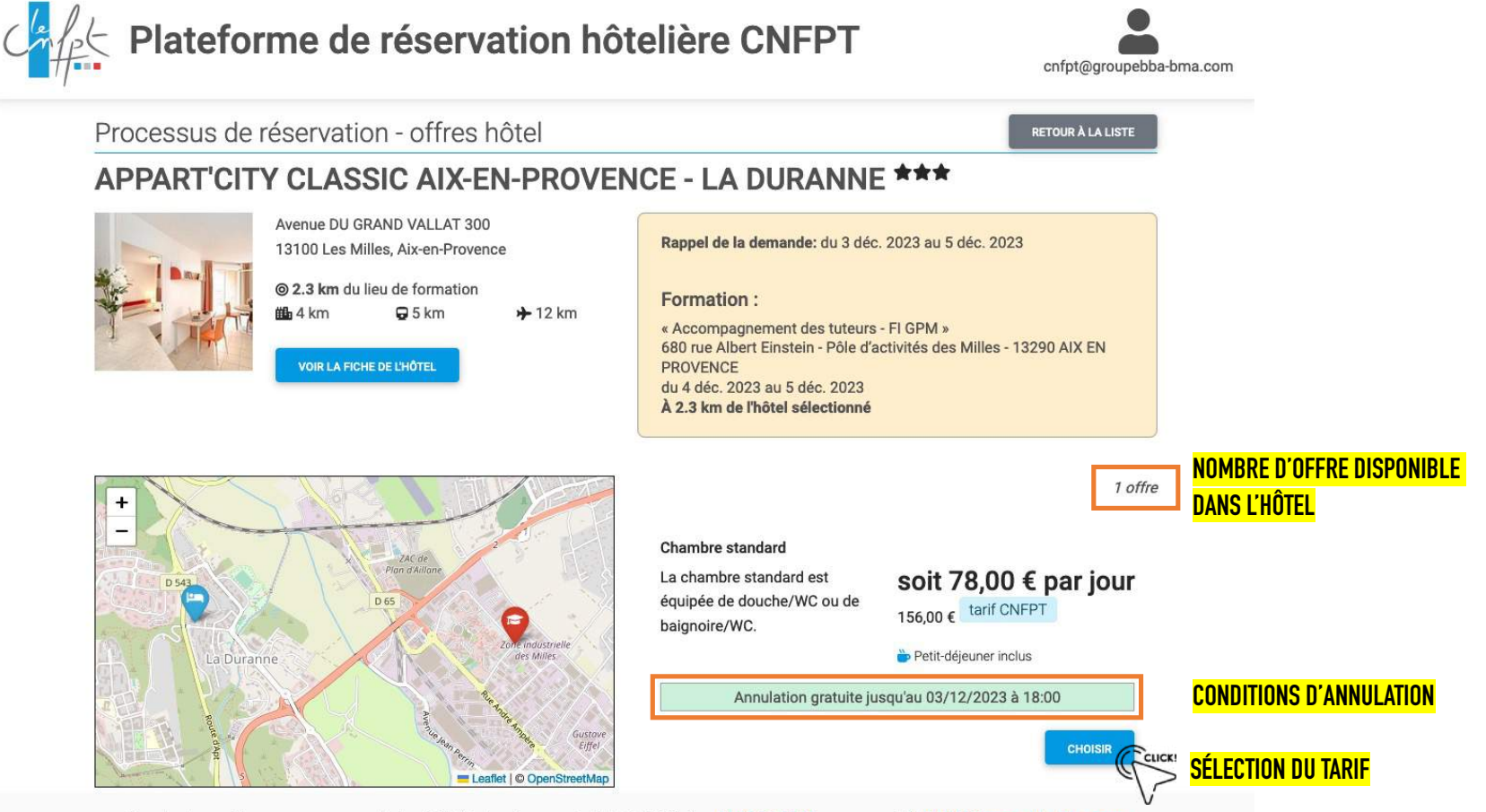

Pour toute question, vous pouvez contacter BBA ( du lundi au vendredi de 9h à 19h) au 01 49 21 55 91 ou par email à CNFPT@groupebba-bma.com @ 2023 Copyright: www.teicee.com / B.B.A.

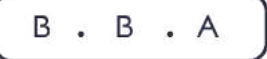

### 10 - COMMENTAIRES

Processus de réservation - ma réservation

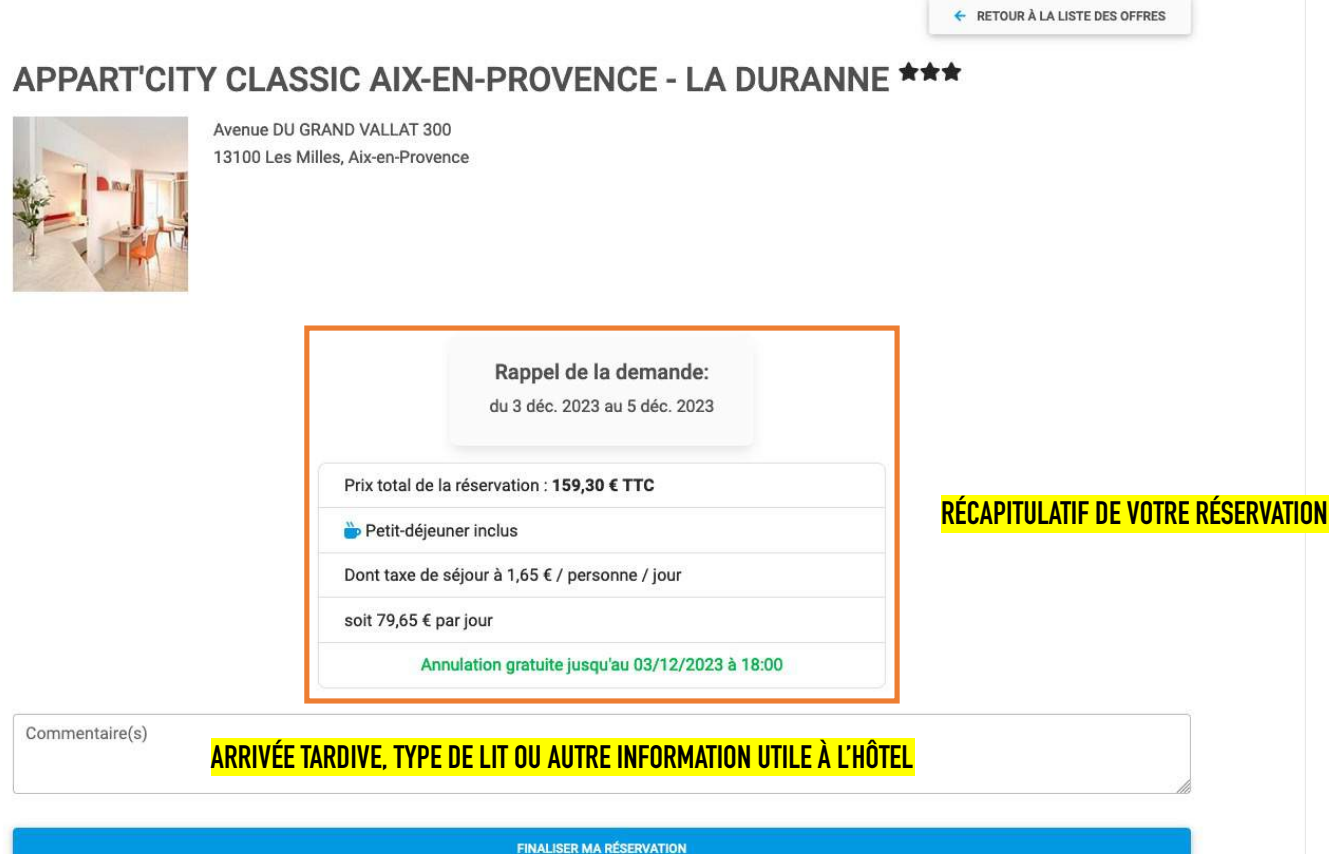

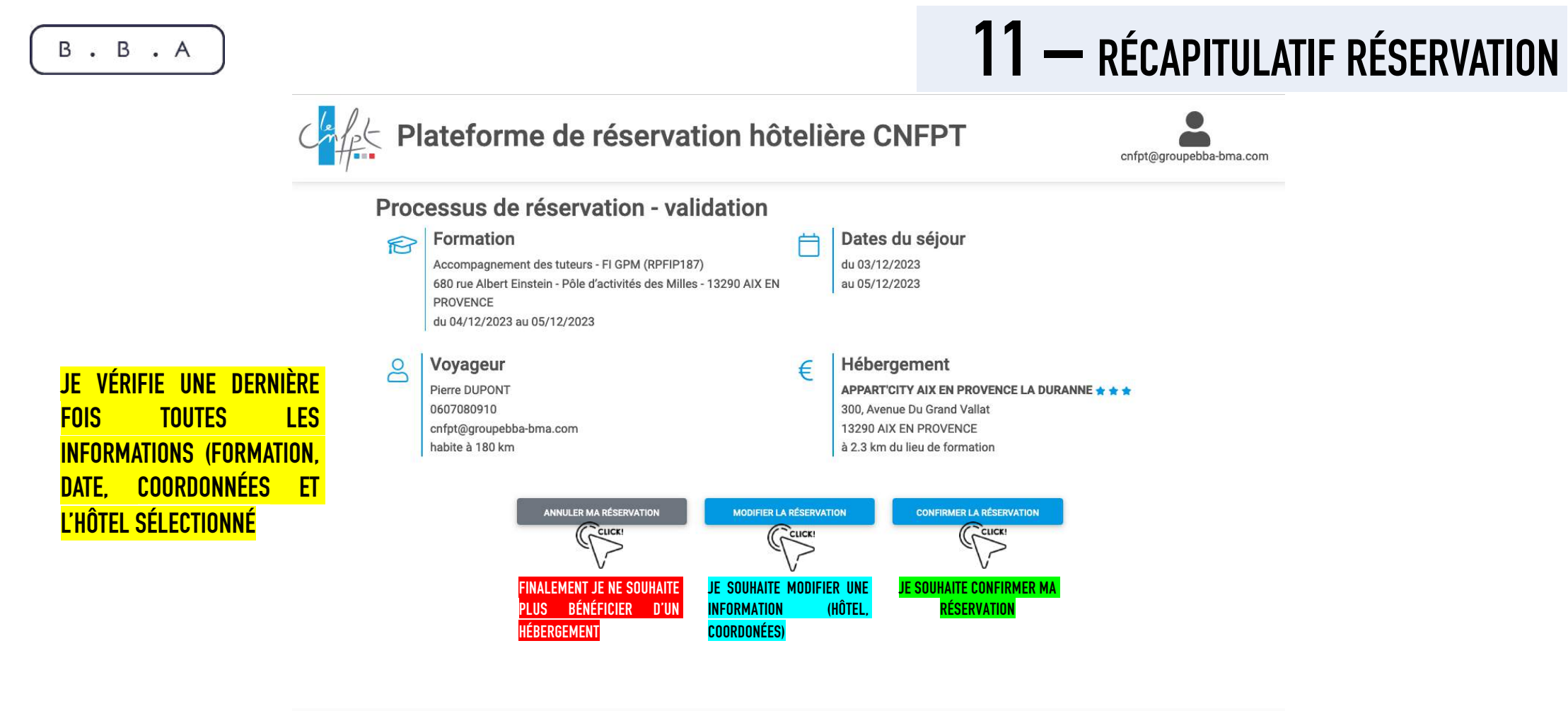

Pour toute question, vous pouvez contacter BBA (du lundi au vendredi de 9h à 19h) au 01 49 21 55 91 ou par email à CNFPT@groupebba-bma.com @ 2023 Copyright: www.teicee.com / B.B.A.

https://www.teicee.com

### **12 – CONFIRMATION RÉSERVATION**

CALLES Plateforme de réservation hôtelière CNFPT

#### Ma réservation

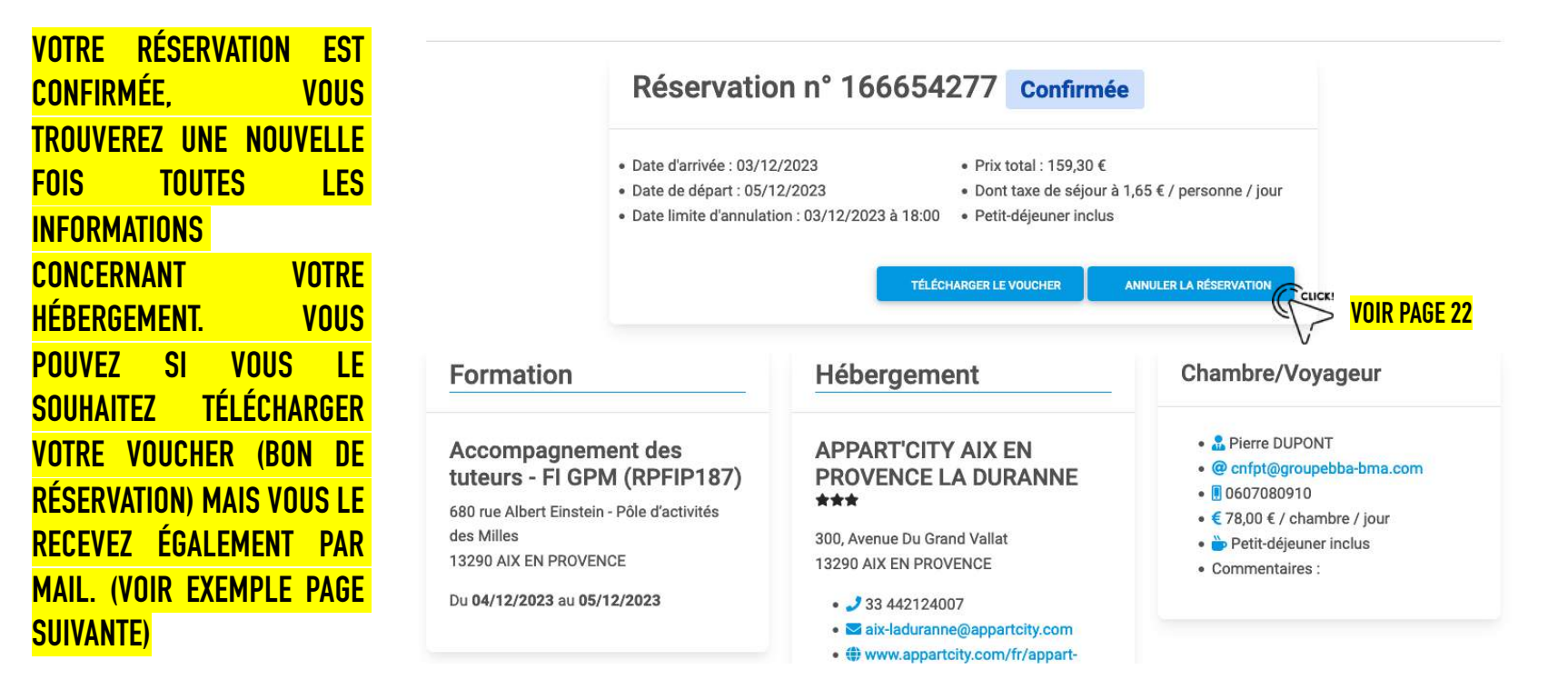

**VOICI UN EXEMPLE DE MAIL** 

DE CONFIRMATION AVEC LE

**VOUCHER SOUS FORMAT PDF** 

**VOUS POUVEZ L'IMPRIMER** 

OU LE PRÉSENTER À L'HÔTEL

**VIA UN SMARTPHONE** 

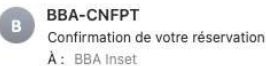

### 13 - MAIL DE CONFIRMATION

#### Bonjour Pierre DUPONT,

Vous avez effectué une réservation dans le cadre de votre participation à la formation "Accompagnement des tuteurs - FI GPM" dispensée au 680 rue Albert Einstein - Pôle d'activités des Milles - 13290 AIX EN PROVENCE.

Vous trouverez ci-joint votre voucher.

Vous pouvez également accéder aux détails de votre réservation via le lien suivant : https://cnfpt.groupebba-bma.com/public/booking/a589tcabf40b2105c1de7cf915df7639

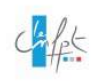

**VOUCHER N°166654277** Edité le 22/09/2023

Hôtel réservé

#### APPART'CITY AIX EN PROVENCE LA DURANNE

300, Avenue Du Grand Vallat 13290 AIX EN PROVENCE

Téléphone : 33 442124007 E-mail: aix-laduranne@appartcity.com Site web : www.appartcity.com/fr/appart-hotel/la-duranne-a-la-duranne.html<br>Site web : www.appartcity.com/fr/appart-hotel/la-duranne-a-la-duranne.html

> Quelle que soit votre heure d'arrivée, il est toujours recommandé d'appeler<br>l'hôtel pour les tenir informés et prévenir d'éventuels changements dans les heures d'ouverture de la réception

Détails de la réservation

Arrivée : 03/12/2023 - Dénart : 05/12/2023 - Nuit(s) : 2

Chambre simple - Occupation par 1 personne

· Pierre DUPONT

Conditions

Mode de règlement : Autorisation de débit sur carte bancaire BBA envoyée à l'hôte

Prestations prises en charge : Chambre - Taxe de séjour - Petit-déjeuner

Date limite d'annulation : 03/12/2023 à 18:00

En cas d'urgence

**BBA:** +33 (0)1 49 21 55 91

N° de réservation : 166654277

**BBA - Business Booking Agency** 54, rue des Entrepôts - 93400 Saint Ouen - FRANCE<br>Téléphone : +33 (0)1 49 21 55 90 - Fax : +33 (0)1 49 21 55 99 E-mail: reservation@groupebba-bma.com

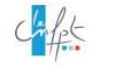

En cliquant sur ce lien, vous **Consulter** votre **pouvez** réservation, l'annuler, ou télécharger le voucher.

**SI** 

 $\overline{\boldsymbol{\mathcal{K}}}$ 

### 14 - ANNULATION RÉSERVATION

### CALE Plateforme de réservation hôtelière CNFPT

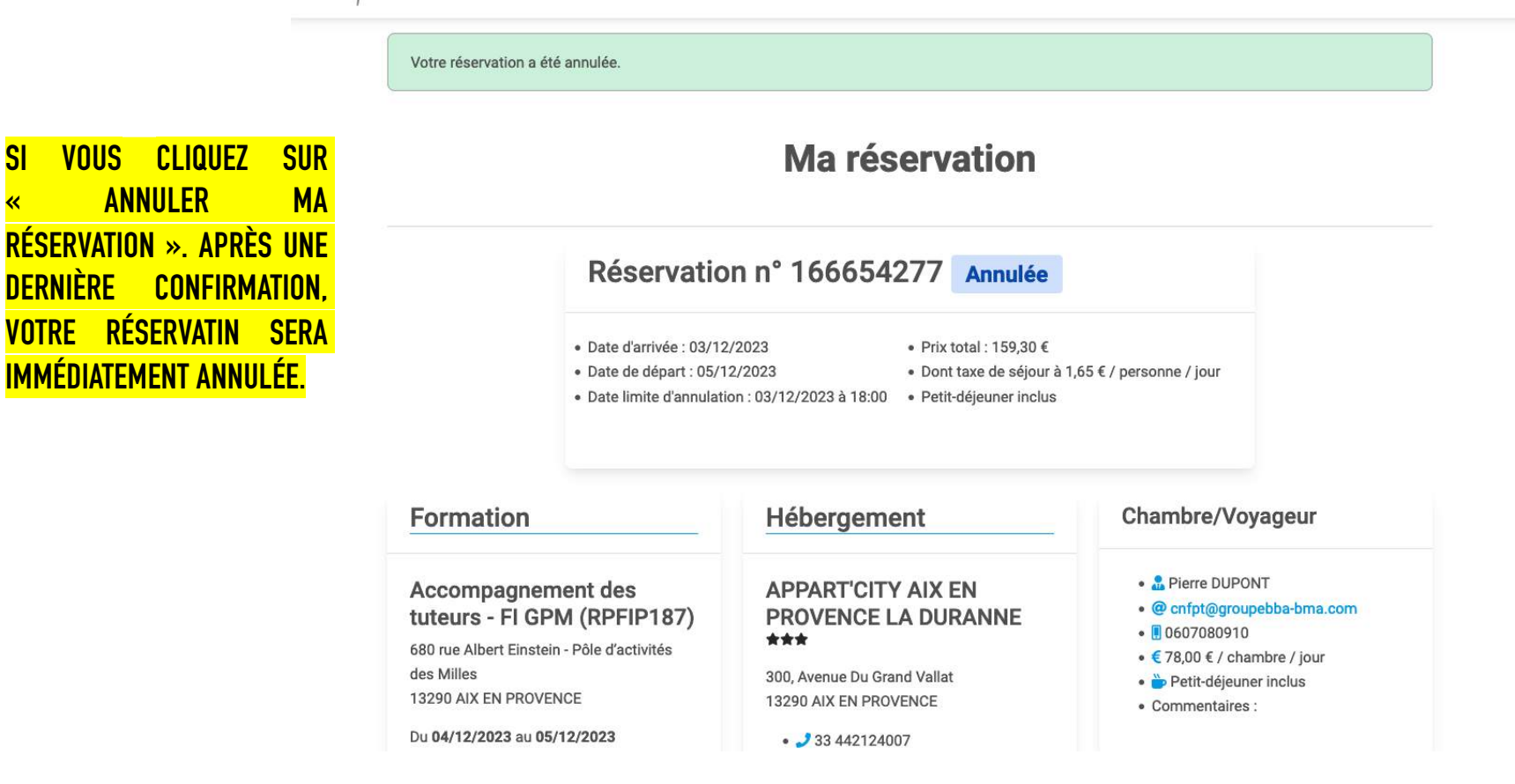

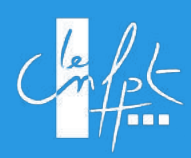

# **POUR TOUTE QUESTION**

BBA du lundi au vendredi de 9h à 19h Au 01 49 21 55 91